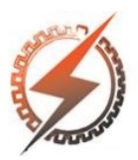

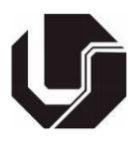

# **MODELAGEM E IMPLEMENTAÇÃO COMPUTACIONAL DE UM MOTOR ELÉTRICO DE TRAÇÃO DE CORRENTE CONTÍNUA APLICADO A FERROVIAS**

## André M. Alzamora\*<sup>1</sup>

<sup>1</sup>FEELT – Universidade Federal de Uberlândia

Av. João Naves de Ávila, 2121, Campus Santa Mônica, Bloco 3N, 38408-100, Uberlândia, Minas Gerais, Brasil

*Resumo –* **Este trabalho apresenta um método, através do MATLAB, para obtenção de diversas características de um motor elétrico de tração aplicado em ferrovias a partir das curvas de desempenho de uma locomotiva que emprega este motor. Em seguida, é proposta uma modelagem capaz de representar as características elétricas e mecânicas do motor analisado utilizando os dados obtidos na etapa anterior. Simulações no ATPDraw são realizadas para mostrar o nível de correspondência entre o sistema real e o modelado. Os resultados obtidos podem ser empregados em simuladores ferroviários, análise de falhas associadas aos motores e implementação de bancadas de ensaios experimentais.**

*Palavras-Chave –* **Ferrovia, locomotiva, motor elétrico de tração, motor de corrente contínua, simuladores ferroviários.**

## **MODELING AND COMPUTATIONAL IMPLEMENTATION OF A DC TRACTION MOTOR IN RAILWAYS APPLICATIONS**

*Abstract -* **This paper describes a method, using the MATLAB, to obtain several characteristics of an electric traction motor applied in railways from the performance curves of a locomotive that uses this motor. Then, is proposed a model able to represent the electrical and mechanical characteristics of the motor analyzed using the data obtained in the previous step. Simulations in ATPDraw are performed to show the correlation level between the real system and the modeled one. The results obtained can be used in railway simulators, analysis of motor failures and implementation of experimental test benches.**

*Keywords -* **DC motor, electric traction motor, locomotive, railway simulators, railway.**

## NOMENCLATURA

- $\omega_m$  Velocidade de rotação do motor
- $T_{ind}$  Torque induzido no motor

 $V_T$  Tensão de alimentação nos terminais do motor

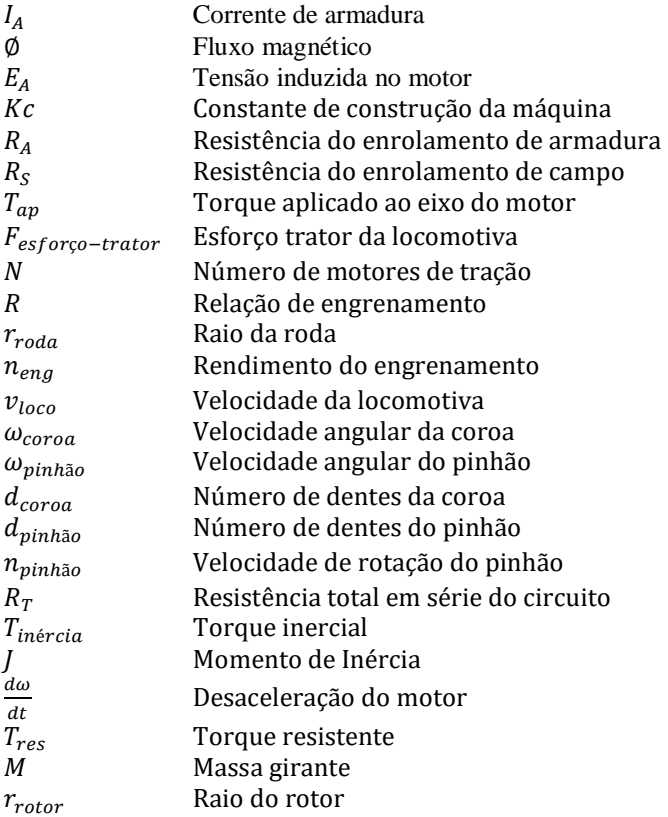

## **I. INTRODUÇÃO**

A tecnologia ferroviária está em constante desenvolvimento e o estudo sobre novos sistemas aplicados à ferrovias e aprimoramento dos já existentes é de suma importância para alimentar este processo. Segundo dados da Agência Nacional de Transportes Terrestres (ANTT), estão previstos R\$ 91 bilhões de investimentos relacionados às ferrovias brasileiras em um período de 25 anos (2014-2038), isto inclui a aquisição e desenvolvimento de novas frotas de locomotivas [1].

Aliado ao desenvolvimento dos conversores de frequência e dos controles digitais nas últimas décadas, os motores elétricos de tração de corrente alternada tendem a assumir, no futuro, uma parcela cada vez maior no sistema de tração de

locomotivas diesel-elétricas [2]. No entanto, a frota atual de locomotivas, principalmente no Brasil, é composta majoritariamente por motores de tração CC [3] . O custo anual para as concessionárias de ferrovias brasileiras para manutenção e reparo dos motores CC corresponde a uma parcela significativa do orçamento total destinado a reparo de componentes associados às locomotivas [4]. Por isso, é imprescindível que estudos e análises ainda sejam destinados a este tipo de motor.

A simulação do sistema de tração elétrico é uma ferramenta indispensável no projeto e expansão das ferrovias por permitir o ensaio de diversas alternativas a custo reduzido, fazer a previsão de resultados e também conceber análises comparativas. Existem diversos projetos ligados a simuladores ferroviários capazes de fornecer uma série de informações como: consumo médio de combustível, níveis de tensão e corrente no sistema elétrico e o esforço trator realizado pela locomotiva. Estas informações permitem a comparação entre frotas e a determinação das locomotivas que devem compor determinado trem de acordo com a carga e as características de dado trecho [5]. No entanto, para isso, é necessário que o programa conheça uma série de informações a respeito dos motores.

O maior entrave nos estudos e concepção de simuladores que envolvem motores elétricos de tração se encontra na escassez de informações a respeito das características elétricas e construtivas associadas aos mesmos. Relações básicas como o torque induzido, velocidade de rotação e rendimento do motor em função da carga aplicada não são disponibilizadas pelos fabricantes dos motores. Estas informações são imprescindíveis caso se deseje, além do desenvolvimento de simuladores ferroviários associados ao sistema de tração, implementar bancadas de ensaios experimentais e análise de falhas associadas aos motores. No entanto, os fabricantes de locomotivas fornecem um gráfico de desempenho composto por quatro curvas que associam a corrente elétrica aplicada pelo sistema de tração da mesma com a tensão e rendimento dos motores, e também da corrente com o esforço trator da locomotiva e a velocidade linear resultante.

O objetivo principal deste trabalho é apresentar um método para obter as curvas características de determinado motor de tração de corrente contínua a partir do gráfico fornecido pelo fabricante da locomotiva que utiliza este motor. Em seguida, é proposto um modelo simulado através do software ATPDraw que implementa as características elétricas e mecânicas do motor analisado. Análises e comparações entre os resultados obtidos com os dados do fabricante e da simulação são realizados para mostrar o nível de correspondência entre o circuito simulado e o motor real.

Vistos os aspectos gerais em relação ao tema central abordado neste trabalho e tendo em mente os avanços conquistados bem como os desafios ainda existentes, reconhecem-se como contribuições oferecidas por este trabalho os pontos destacados na sequência:

(i) Apresentação de um método para obtenção de diversas características de determinado motor elétrico de tração de corrente contínua a partir das curvas fornecidas pelo fabricante de uma locomotiva que utiliza este tipo de motor.

(ii) Proposta e avaliação de um modelo capaz de representar o motor elétrico de tração de corrente contínua através de sua simulação no *software* ATPDraw.

(iii) Análise comparativa e crítica dos resultados advindos da simulação com os obtidos pelo gráfico do fabricante.

## **II. LOCOMOTIVA DIESEL-ELÉTRICA**

Na locomotiva diesel-elétrica um motor diesel produz a energia mecânica capaz de acionar um gerador elétrico que, por sua vez, produz a energia elétrica destinada aos motores de tração localizados nos truques e acoplados às rodas motrizes por engrenagens [6]. A Figura 1 exibe o esquema típico do sistema de tração de uma locomotiva diesel-elétrica.

Figura 1: Esquemático dos principais componentes do sistema de tração de uma locomotiva diesel-elétrica.

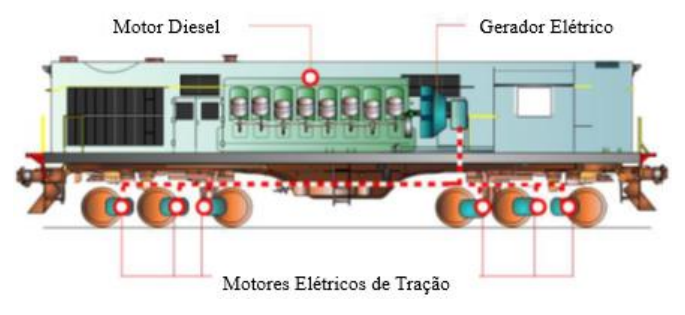

**III. MOTOR ELÉTRICO DE TRAÇÃO CC**

Os motores elétricos de tração devem possuir elevado torque de partida, sem que a corrente alcance valores excessivos; rendimento elevado; regulação variável; e permitir a frenagem elétrica, possivelmente com recuperação de energia [3]. Visando atingir estes objetivos, a excitação série para os enrolamentos de campo é a conexão mais adequada para os motores de locomotivas [7].

A Figura 2 representa esquematicamente a roda de uma locomotiva onde o motor elétrico de tração CC do tipo série aciona mecanicamente o pinhão que, por sua vez, está associado a coroa por meio de dentes.

Figura 2: Esquemático da roda acionada por um motor de tração de corrente contínua com ligação de campo série.

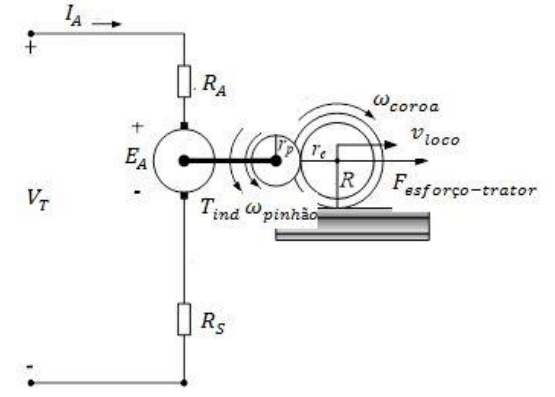

A velocidade de rotação do motor, conforme pode ser verificada pela Equação 1, depende diretamente da tensão aplicada em seus terminais [7]. Esta tensão, no caso das locomotivas, é fornecida pelo gerador de tração e seu valor é definido pelo circuito de controle de excitação e potência que

tem como objetivo manter o esforço trator constante e a velocidade da locomotiva de acordo com o ponto de aceleração definido pelo maquinista e as condições de carga e trecho [3].

$$
\omega_m = \frac{V_T}{\sqrt{Kc}} \frac{1}{\sqrt{T_{ind}}} - \frac{R_A + R_S}{Kc} \tag{1}
$$

O esforço de tração desenvolvido pela locomotiva em função do torque produzido no eixo do motor de tração, é dado pela Equação 2 [3].

$$
F_{esfor\varphi-trator} = T_{ap}.N.\frac{R}{r_{roda}}.n_{eng}
$$
 (2)

Como a coroa está acoplada ao eixo da locomotiva, tem-se que a velocidade angular da roda e da coroa são as mesmas, pode-se então definir a velocidade linear da locomotiva através da Equação 3.

$$
v_{loco} = \omega_{coroa} \cdot r_{roda} \tag{3}
$$

Como a transmissão do torque do motor de tração para as rodas é feita pelo contato dos dentes do pinhão com os dentes da coroa e de posse da velocidade angular da coroa, pode-se obter a velocidade angular do pinhão através da Equação 4. Esta equação considera que os espaçamentos dos dentes da coroa e do pinhão sejam semelhantes [8].

$$
\frac{d_{coroa}}{d_{pinh\bar{a}o}} = \frac{\omega_{pinh\bar{a}o}}{\omega_{coroa}} \tag{4}
$$

De forma geral, como a velocidade da locomotiva é dada em km/h, deve ser feita uma transformação para m/s, enquanto que a velocidade angular deve ser convertida de rad/s para rpm. Assim, obtém-se a Equação 5 que relaciona a velocidade do rotor do motor, em rpm, com a velocidade linear da locomotiva, em km/h.

$$
n_{pinh\tilde{a}o} = \frac{d_{coroa}}{d_{pinh\tilde{a}o}} \cdot \frac{v_{loco(\frac{km}{h})}}{r_{roda}} \cdot \frac{1}{3.6} \cdot \frac{1}{(\frac{2\pi}{60})}
$$
(5)

## **IV. OBTENÇÃO DAS CARACTERÍSTICAS DO MOTOR A PARTIR DAS CURVAS DE DESEMPENHO DA LOCOMOTIVA**

Os fabricantes dos motores de locomotivas disponibilizam informações limitadas a respeito das características elétricas e construtivas de seus produtos. No entanto, as curvas características da locomotiva são fornecidas. Esta seção apresenta uma forma de se obter diversos parâmetros de determinado motor elétrico de tração de corrente contínua a partir das curvas de desempenho fornecidas pelo fabricante da locomotiva. Utilizou-se, como estudo de caso, a locomotiva Dash 9W – BB que utiliza 8 motores de tração GE 761 ANR5 [9]. A Figura 3 mostra as curvas da locomotiva mencionada [10].

Figura 3: Curvas de desempenho da locomotiva Dash 9W – BB40. Fonte: adaptado de [10].

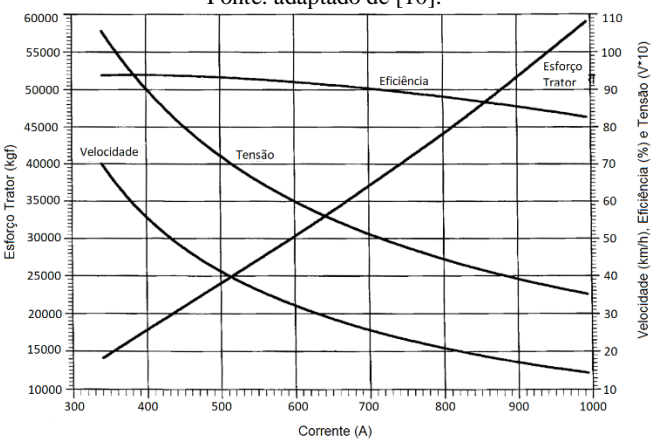

#### *A. Obtenção das Curvas da Locomotiva*

No intuito de extrair informações valiosas a partir da figura do gráfico fornecido pelo fabricante, utilizou-se a função *ginput* do MATLAB que converte e armazena em um vetor as coordenadas x e y das posições referentes aos pixels da imagem de cliques consecutivos do cursor do *mouse*. Portanto, realizou-se cliques sobre as quatro curvas presentes na imagem e, em seguida, foram realizadas as transformações necessárias de acordo com as unidades de cada eixo. Utilizando um polinômio interpolador de quinto grau sobre o vetor de pontos resultante, foi possível obter a equação que rege cada uma das curvas e suas representações de maneira isolada. A Figura 4 mostra, como exemplo, a curva do esforço trator da locomotiva em função da corrente total presente nos motores. Percebe-se que a mesma é muito semelhante à sua respectiva forma na Figura 3. Todas as outras curvas apresentaram o mesmo resultando, ficando aqui subentendidas.

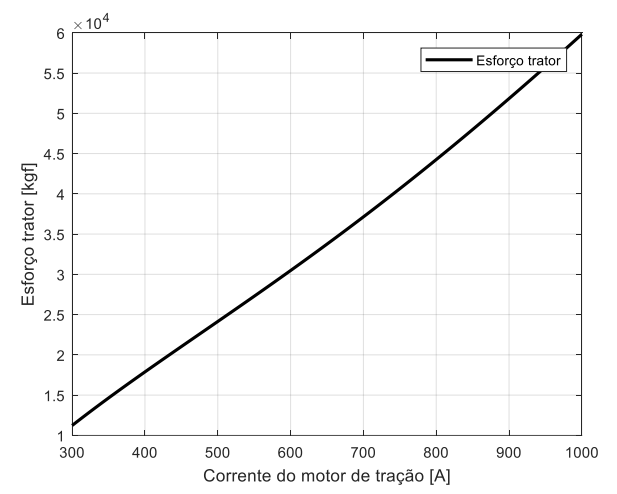

## Figura 4: Curva do esforço trator da locomotiva em função da corrente total nos motores obtida através da metodologia proposta.

#### *B. Obtenção das Curvas do Motor*

Ao se obter as equações que regem as curvas da locomotiva fornecidas pelo fabricante, foi possível obter as curvas para o motor de tração, como o torque e a velocidade de rotação do rotor em função da corrente.

#### *1) Torque x Corrente*

De posse da equação da curva do esforço trator em função da corrente da locomotiva Dash 9 e considerando que a mesma apresenta 8 motores de tração GE ANR5, relação de engrenamento de 94/18, rendimento de engrenamento de 98,75% e rodas novas de 18'' (0,4572m) [10], é possível obter o gráfico do torque em função da corrente do motor GE ANR5 através do isolamento do termo  $T_{ap}$  na Equação 2. A Figura 5 mostra a curva obtida para o torque do motor em função da corrente presente no mesmo.

Figura 5: Curva do torque produzido pelo motor de tração em função da corrente.

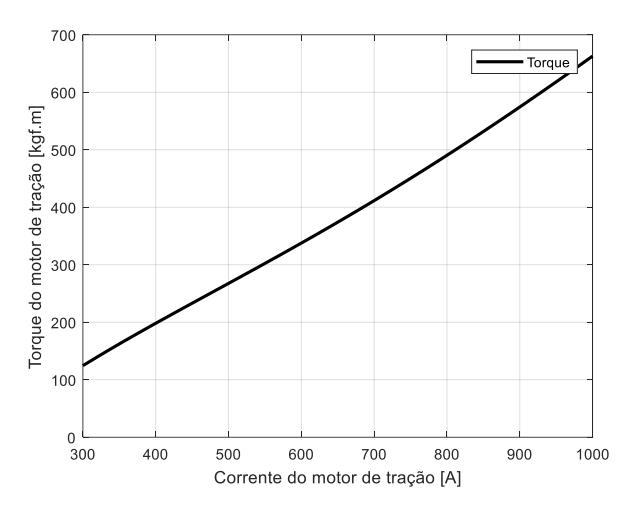

#### *2) Rotação x Corrente*

Para obter o gráfico da rotação do rotor do motor de tração versus a corrente, utilizou-se a equação da curva da velocidade linear da locomotiva em função da corrente e também a Equação 5 que relaciona esta velocidade com a rotação do pinhão. Utilizando a informação fornecida pelo manual de que a coroa possui 98 dentes e o pinhão 14 dentes na locomotiva Dash 9W – BB 40 [10], obteve-se a Figura 6.

Figura 6: Curva da rotação do rotor em função da corrente.

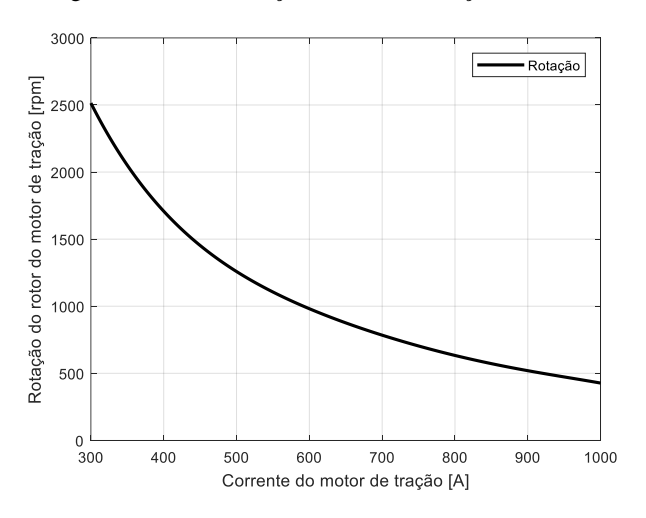

#### *3) K*∅ *x Corrente*

A tensão interna gerada na máquina  $E_A$  e o torque induzido no rotor  $T_{ind}$  são diretamente proporcionais ao valor de ( $K\emptyset$ ). A constante  $K$  depende apenas das características construtivas

do motor, enquanto que o fluxo depende da força magnetomotriz que o produz que, no caso de motores CC série, está relacionada com a corrente que circula no enrolamento de armadura.

O valor de (∅) em função da corrente de armadura pode ser determinado, neste caso, de duas maneiras distintas:

(i) Sabe-se que a equação do circuito de armadura é ( $V_T$  =  $E_A + I_A R_T$ , considerando que  $R_t$  é a resistência total em série do circuito, e a tensão induzida é definida como  $(E_A =$  $K\phi\omega_m$ ), pode-se substituir  $E_A$  por  $(K\phi\omega_m)$  na equação do circuito de armadura e isolar o termo (∅), gerando a Equação 6:

$$
K\emptyset = \frac{V_T - I_A R_T}{\omega_m} \tag{6}
$$

(ii) Por outro lado, o torque induzido é dado por  $(T_{ind} =$  $K\mathcal{O}(I_{\alpha})$ . Isolando o termo ( $K\mathcal{O}$ ), tem-se a Equação 7:

$$
K\emptyset = \frac{T_{ind}}{I_a} \tag{7}
$$

Conforme pode ser verificado pela Equação 6 é necessário conhecer o valor da resistência total em série do circuito para se obter o valor de  $(K\emptyset)$ . Para encontrar o valor de  $R_T$ , basta igualar os lados direito das equações 6 e 7 e isolar o valor da resistência, chegando-se na Equação 8:

$$
R_T = \frac{V_T}{I_a} - \frac{T_{ind}\omega_m}{I_a^2} \tag{8}
$$

Substituindo os respectivos valores na Equação 8 obtidos através dos gráficos, obteve-se uma resistência total em série  $R<sub>T</sub>$  de 0,0808Ω. Nesta forma de representação, considerou-se que o torque aplicado ao eixo é igual ao torque induzido. Por conseguinte, isto implica que esta resistência total modela todas as perdas relativas ao motor de tração. Esta escolha está vinculada à inexistência de informações suficientes para separação das perdas no cobre das perdas rotacionais. A Figura 7 exibe a curva obtida para (K∅) em função da corrente através das duas equações citadas.

Figura 7 - (K∅) obtido a partir da equação do circuito de amadura (curva em azul) e (K∅) obtido a partir da equação do torque induzido (curva em preto).

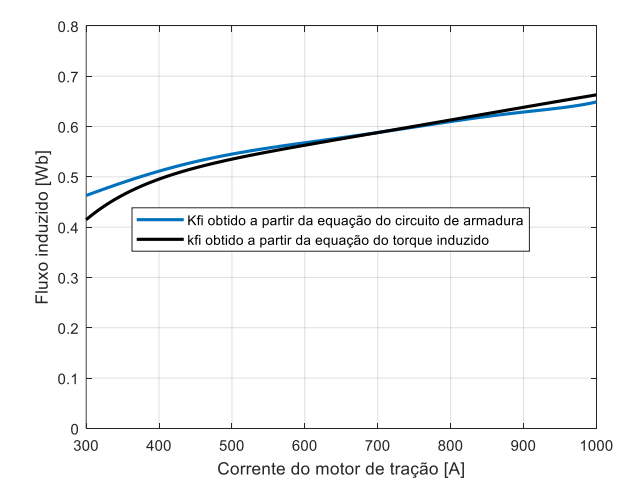

Idealmente, essas curvas deveriam se sobrepor, mas devido à alguns erros intrínsecos no método de obtenção destas curvas tem-se uma pequena diferença em alguns pontos do

gráfico. No entanto, o resultado obtido foi extremamente satisfatório, o erro máximo encontrado foi de 0,0481Wb para uma corrente de 300A, que equivale a 10,96% do valor médio das duas curvas naquele ponto. Nos pontos mais próximos da corrente nominal, os valores de (K∅) calculados são praticamente iguais. Sendo assim, pode-se afirmar que o processo de obtenção dos parâmetros do motor através do método apresentado nesta seção é bastante preciso. O valor de (K∅) escolhido para representar o valor real deve ser o gerado a partir do torque induzido, pois está menos sujeito a erros pois depende unicamente da curva do conjugado anteriormente obtida, enquanto que o valor de (K∅) obtido por meio da equação do circuito de armadura depende de várias curvas, tornando-a mais suscetível ao acúmulo de erros.

### **V. MODELAGEM DO MOTOR DE TRAÇÃO DE CORRENTE CONTÍNUA**

Nesta seção é proposto um circuito simulado no *software* ATPDraw capaz de representar o comportamento do motor elétrico de tração de corrente contínua GE 761 ANR5 utilizando os dados obtidos na seção anterior.

No intuito de atingir alta correspondência entre o sistema simulado e o real é necessário incluir as características elétricas e mecânicas associadas ao funcionamento do mesmo na locomotiva, para isso é considerado o circuito equivalente mostrado na Figura 8.

Figura 8: Circuito equivalente de um motor CC série considerando as características mecânicas e elétricas associados ao seu

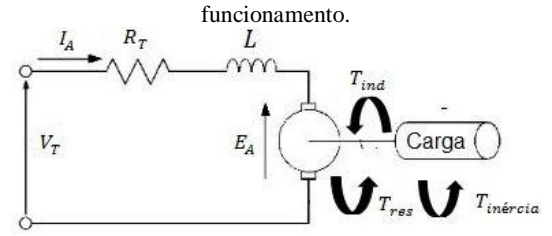

A equação mecânica que rege o movimento do motor é composta pelo torque induzido  $T_{ind}$ , torque resistente  $T_{res}$  e o torque de inércia  $T_{inércia}$  [8]. O torque de inércia é definido pela Equação 9:

$$
T_{inércia} = J(\frac{d\omega}{dt})
$$
\n(9)

Em que o momento de inércia é dado pela Equação 10:

$$
J = M.r_{rotor}^2 \tag{10}
$$

Qualquer que seja a condição operacional do conjunto, os torques presentes durante a operação devem estar em equilíbrio, isto é, o torque induzido é igual à soma do torque resistente e o torque de inércia [11]. Tem-se assim a Equação 11 que é a equação fundamental do acionamento [11]:

$$
T_{ind} = T_{res} + T_{inércia} = T_{res} + J(\frac{d\omega}{dt})
$$
 (11)

Para simulação, é necessário definir todos os membros da Equação 11 em elementos de circuito elétrico. Para isso, utiliza-se a correspondência destacada na tabela I [12].

Tabela I - Tabela de equivalência entre parâmetros mecânicos e

| elétricos.                              |                               |  |  |  |
|-----------------------------------------|-------------------------------|--|--|--|
| Parâmetros mecânicos                    | Parâmetros elétricos          |  |  |  |
| Torque $(N.m)$                          | Corrente no nó $(A)$          |  |  |  |
| Velocidade Angular (rad/s)              | Tensão nodal (V)              |  |  |  |
| Momento de Inércia (kg.m <sup>2</sup> ) | Capacitância para o terra (F) |  |  |  |

Portanto, o torque induzido é definido como uma fonte de corrente positiva em paralelo com o torque resistente que é dado como uma fonte de corrente negativa (pois se opõe ao primeiro). O momento de inércia é representado pelo valor da capacitância, sendo assim, a tensão sobre o capacitor é a velocidade de rotação angular do rotor. Basicamente, o modelo utilizado para a simulação é formado por dois circuitos elétricos com características específicas, acoplados entre si pelos efeitos do campo magnético produzido. Um circuito elétrico representa a equação da tensão de armadura e o outro a equação mecânica que rege o movimento do motor [12]. A Figura 9 mostra a representação esquemática do modelo proposto.

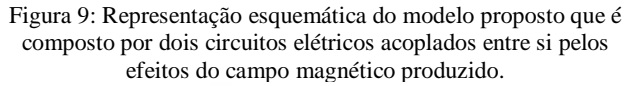

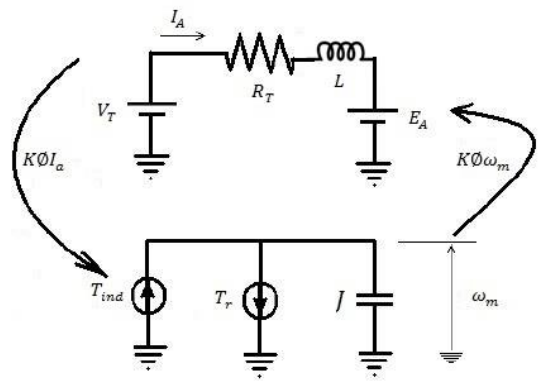

A tensão  $V_T$  é a tensão aplicada nos terminais do motor de tração CC e, no caso da simulação, deve ser inserido pelo usuário de acordo com o ponto de análise pretendido. Por exemplo, caso se deseja estudar o motor em suas condições nominais de operação, deve-se inserir uma tensão terminal de 515V. O valor da resistência total em série do motor é  $R_T$ , que inclui a resistência de armadura, do campo, e dos polos de comutação. A mesma foi obtida na seção anterior e possui valor de 0,0808Ω. O valor da indutância que está associada às bobinas dos enrolamentos da máquina é representado no circuito por  $L$ . A menos que este parâmetro seja fornecido pelo fabricante, não se consegue determiná-lo através dos dados de placa, uma vez que ele se refere ao funcionamento transitório da máquina. Como o interesse é o resultado do motor em regime permanente, utilizar-se-á de uma aproximação proposta por [12], em que o valor da indutância para motores CC série é equivalente a 7,5 vezes o valor da resistência total em série do circuito do mesmo, portanto seu valor é de 606mH. Como dito anteriormente, os circuitos elétrico e magnético são acoplados entre si pelo valor de (K∅), o mesmo foi representado no ATPDraw através de um bloco que caracteriza uma equação cuja entrada é a corrente de armadura e a saída é o valor de (K∅) calculado. Um fator limitante é que o bloco utilizado (FORTRAN1) permite apenas equações do primeiro grau, por isso, utilizou-se uma equação deste tipo para interpolar a curva em preto mostrada na Figura 7. O cálculo do momento de inércia é realizado conforme a Equação 10, utilizando o peso do enrolamento de armadura (505kg) e o raio do rotor (3,9cm) obtidos no manual do motor [9]. Chega-se então a um valor de 0,77 kg.m² para o momento de inércia.

## **VI. RESULTADOS DA SIMULAÇÃO**

Foram realizadas 7 simulações para valores de corrente do motor variando de 400A a 1000A. Os valores associados à tensão nos terminais do motor e ao torque resistente são obtidos no MATLAB e são entradas no circuito simulado no ATPDraw. A tabela II resume os resultados obtidos para os dados do fabricante, simulados e o erro percentual entre eles.

Tabela II - Comparação entre os valores do fabricante e os obtidos na simulação.

|       |        | $V_T$<br>(V) | $T_{res}$<br>(kgf.m) | $I_A(A)$ | $\omega_m$<br>(rpm) | $\boldsymbol{T}_{ind}$<br>(kgf.m) |
|-------|--------|--------------|----------------------|----------|---------------------|-----------------------------------|
| 400A  | Fab.   | 985,27       |                      | 399,90   | 1708,90             | 198,11                            |
|       | Simul. | 985,27       | 197,29               | 408,30   | 1760,50             | 202,47                            |
|       | Erro   |              |                      | 2%       | 3%                  | 2%                                |
| 500A  | Fab.   | 726,54       |                      | 500,03   | 1285,50             | 267,59                            |
|       | Simul. | 726,54       | 261,72               | 503,40   | 1307,90             | 263,99                            |
|       | Erro   |              |                      | 1%       | 2%                  | 1%                                |
| 600A  | Fab.   | 605,73       |                      | 599,93   | 981,57              | 337,65                            |
|       | Simul. | 605,73       | 332,00               | 600,38   | 1006,70             | 332,33                            |
|       | Erro   |              |                      | 0%       | 3%                  | 2%                                |
| 700A  | Fab.   | 517,68       |                      | 700,06   | 784,16              | 411,60                            |
|       | Simul. | 517,68       | 408,46               | 700,10   | 790,29              | 408,49                            |
|       | Erro   |              |                      | 0%       | 1%                  | 1%                                |
| 800A  | Fab.   | 450,79       |                      | 799,96   | 633,20              | 490,37                            |
|       | Simul. | 450,79       | 490,73               | 799,97   | 629,49              | 490,74                            |
|       | Erro   |              |                      | 0%       | $-1\%$              | 0%                                |
| 900A  | Fab.   | 399,31       |                      | 900,10   | 519,39              | 574,46                            |
|       | Simul. | 399,31       | 579,22               | 900,10   | 507,51              | 579,22                            |
|       | Erro   |              |                      | 0%       | 2%                  | 1%                                |
| 1000A | Fab.   | 358,00       |                      | 1000,00  | 427,20              | 662,93                            |
|       | Simul. | 358,00       | 673,50               | 1000,00  | 411,58              | 673,5                             |
|       | Erro   |              |                      | 0%       | 4%                  | 2%                                |

Ao realizar a comparação entre a curva do fabricante (resultados do MATLAB) e os valores obtidos no software ATPDraw concluiu-se que os resultados foram satisfatórios para correntes de armadura. Os erros obtidos se devem, principalmente, à utilização de uma equação do primeiro grau para interpolar a curva de (KØ) em função de  $I_a$ . Para valores de corrente próximas à da nominal, o erro máximo encontrado foi de 1%, validando o circuito proposto para simular o motor de tração de corrente contínua.

## **VII. CONCLUSÃO**

Este artigo exibiu, de maneira sucinta, um método através do MATLAB para obter as curvas características de determinado motor de tração de corrente contínua a partir do gráfico de desempenho da locomotiva fornecido pelo seu fabricante. Em seguida, foi proposta uma modelagem capaz de representar as características elétricas e mecânicas do motor analisado utilizando os dados obtidos na etapa anterior.

As considerações de circuito realizadas, bem como a forma de obtenção dos valores de cada componente, foram mostradas. Simulações no ATPDraw foram feitas para mostrar o nível de correspondência entre o sistema real e o modelado. Os resultados obtidos pelo simulador foram bastante satisfatórios se comparado aos dados alcançados por meio das curvas do fabricante, mostrando a validade do circuito empregado.

Por fim, este trabalho pode ser definido ainda como um documento de utilidade para futuras pesquisas envolvendo a avaliação de desempenho de motores de tração. De posse de todas as características obtidas com o método apresentado, é possível utilizá-las em simuladores ferroviários e também em bancada de testes física de motores. O circuito simulado pode ser utilizado, por exemplo, em células de reparação de motores elétricos no intuito de verificar se determinada característica do motor em ensaio está como prevista.

Esta metodologia pode ser ampliada também para motores de indução, cuja utilização em locomotivas tem aumentando bastante nos últimos anos e tendem a assumir um papel majoritário no sistema ferroviário, sendo essa então uma proposta para futuros trabalhos.

## **REFERÊNCIAS**

- [1] Portal do Servidor Ministério dos Transportes, Portos e Aviação Civil, *Transporte Ferroviário*. Acedido em 06 de Agosto de 2018: http://canaldoservidor.transportes.gov.br/conteudo/52 sistema-de-transportes/2849-transporte-ferroviario.html
- [2] M. C. Duffy, "*Three-phase motor in railway traction", IEE Proceedings A - Science, Measurement and Technology*, Vol. 139, pp. 329-337, 1992.
- [3] J. L. Borba, *Mecânica de Locomotivas, Apostila para o Curso de Especialização em Engenharia Ferroviária*, PUC Minas, Belo Horizonte, 2014.
- [4] L. A. D. Oliveira, *Estudo de Causa do Excesso de Consumo de Motores de Tração no Corredor Centro-Leste, Documento Técnico – DT 83 pertencente à Ferrovia Centro-Atlântica (FCA)*, 2014.
- [5] C. L. Pires, S. I. Nabeta e J. R. Cardoso, *Simulação de Composição Ferroviária Acionada Por Motores de Indução e Inversores de Tensão, Revista Controle e Automação*, Vol. 16, 2005.
- [6] R. J. da S. Nabais, *Manual Básico de Engenharia Ferroviária, Oficina de Textos*, 1ª edição, São Paulo, 2014.
- [7] S. J. Chapman, *Fundamentos de Máquinas Elétricas, AMGH*, 5ª edição, Porto Alegre, 2013.
- [8] E. Bim, *Máquinas Elétricas e Acionamento, Elsevier*, 2ª edição, Rio de Janeiro, 2012.
- [9] General Electric do Brasil**,** *Motor de Tração Modelo 761ANR: Inspeção e Manutenção, Manual da GE.*
- [10]General Electric, *Dash9 40BBW-Engine Output Power vs. Ambient Condition, Manual do Fabricante*, 2010.
- [11]E. Bustamante, *Apostila de Acionamentos Elétricos*, Belo Horizonte, 2005.
- [12]M. Lynce, *Características Mecânicas dos Motores de Corrente Contínua*, *Notas de aula da disciplina de Acionamentos Elétricos*, Programa de Graduação em Engenharia Elétrica, Universidade Federal de Uberlândia - UFU, Uberlândia, 2016.